## **ТЕМА 7. Розрахунок конструкцій на динамічні впливи**

- 1. Загальна характеристика розрахунків на динамічні впливи.
- 2. Сейсмічні навантаження.
- 3. Вітрове навантаження з врахуванням пульсацій.

впливи: **1.** У ПК ЛІРА-САПР реалізовані можливості розрахунку на наступні динамічні

- сейсмічні;
- сейсмічні по заданих акселерограмах;
- пульсації вітру;
- імпульсні;
- $\bullet$   $v \text{map}$ ;
- гармонічні;
- проведення модального аналізу.

характеристик відповідної дії, що породжує коливання системи. динамічних завантажень і задати для кожного з цих завантажень набір Для розрахунку на динамічні дії необхідно підготувати дані про варіанти

динамічним ступеням свободи, відповідним граничним умовам, та ознаці схеми. елементах системи. Напрям вузлових мас повинен відповідати поступальним пов'язані з вузловими зосередженими масами і масами, розташованими на Динамічні завантаження повинні враховувати інерційні сили. Ці сили

напрямки цих впливів у вузлах, де вони прикладені. гармонічним впливами крім ваги маси необхідно задати ще й характеристики та допомогою задання лише ваги маси. Для завантажень ударним, імпульсним і Завантаження сейсмічним і вітровим пульсаційним впливами описуються за

порядку: Завантаження для розрахунку на динаміку мають бути задані в строгому

- обов'язковим (може бути відсутнім). від завдання звичайних статичних завантажень. Це завантаження не є навантаженням і т.д.) Задання першого завантаження нічим не відрізняється (наприклад, власна вага конструкції або власна вага з технологічним 1. Перше завантаження – це статичне навантаження на конструкцію
- маси: 2. Друге завантаження – це ваги мас. Дозволяються такі способи задання ваги

густину. автоматичний збір ваги маси у вузли розрахункової схеми на основі даних про їх а) Задання розподіленої ваги маси на елементи. При розрахунку здійснюється

б) Задання ваги маси у вузли як сил, що діють у заданому напрямку. У цьому випадку користувач самостійно призначає вузли схеми, до яких будуть прикладені ці сили, обчислює їх самостійно і задає напрямок їхньої дії.

в) Формування ваги маси зі статичного завантаження. При цьому, як і у випадку 1, здійснюється автоматизований збір ваги у вузли. Проте вага мас буде зібрана лише з тих навантажень статачного завантаження, що діють уздовж осі Z.

Дозволяється застосування всіх способів в одному і тому ж завантажені.

3. Третє завантаження – це діюче динамічне навантаження на конструкцію. Реалізовано 4 типи динамічних навантажень:

а) кусочно-лінійне навантаження (ламана) з довільним кроком (рис. 16.1, а). Задається кількість пар точок і пари точок «час – значення»;

б) синусоїдальне навантаження (рис. 16.1, б). Задається у виді *A* sin(*ωt* + *φ*), де *A* – амплітуда, *ω* – частота, *φ* – зсув фаз, також задається час початку і закінчення дії навантаження;

в) акселерограмма у відносних одиницях (рис. 16.1, в). Задається кількість точок в акселерограмі, час початку, крок дискретизації, масштабуючий коефіцієнт до акселерограми і значення акселерограми. Під масштабуючим коефіцієнтом слід розуміти добуток наступних коефіцієнтів:

- коефіцієнта переведення значень акселерограми в м/с<sup>2</sup>;

- коефіцієнта приведення до необхідної бальности майданчика будівництва.

Наприклад, початкова акселерограмма задана в долях g (прискорення вільного падіння) для 9-ти бального землетрусу (максимальна амплітуда 0,4), а необхідно її прикласти для 7-ми бального майданчика будівництва, то масштабуючий коефіцієнт має бути призначений *k* = 9,81∙0,1/0,4 = 2,54, де 0,1 – максимальна амплітуда для 7-ми бального землетрусу;

г) кусочно-лінійне навантаження з рівномірним кроком (рис. 16.1, г). Задається кількість точок, час початку, крок дискретизації; масштабуючий коефіцієнт і значення ламаної.

4. Четверте завантаження – це демпфуючі характеристики конструкції (завантаження не є обов'язковим і може бути відсутнім). Задання четвертого завантаження нічим не відрізняється від задання статичного завантаження. У ньому можуть бути присутніми як зосереджені, так і розподілені навантаження, що відбивають демпфуючі властивості конструкції. З четвертого завантаження формується діагональна матриця вузлових демпферів тільки по лінійних ступенях вільності. Напрям демпфуючого навантаження не має значення, оскільки його величина береться по абсолютному значенню. Сили демпфування приймаються прямо пропорційними швидкостям.

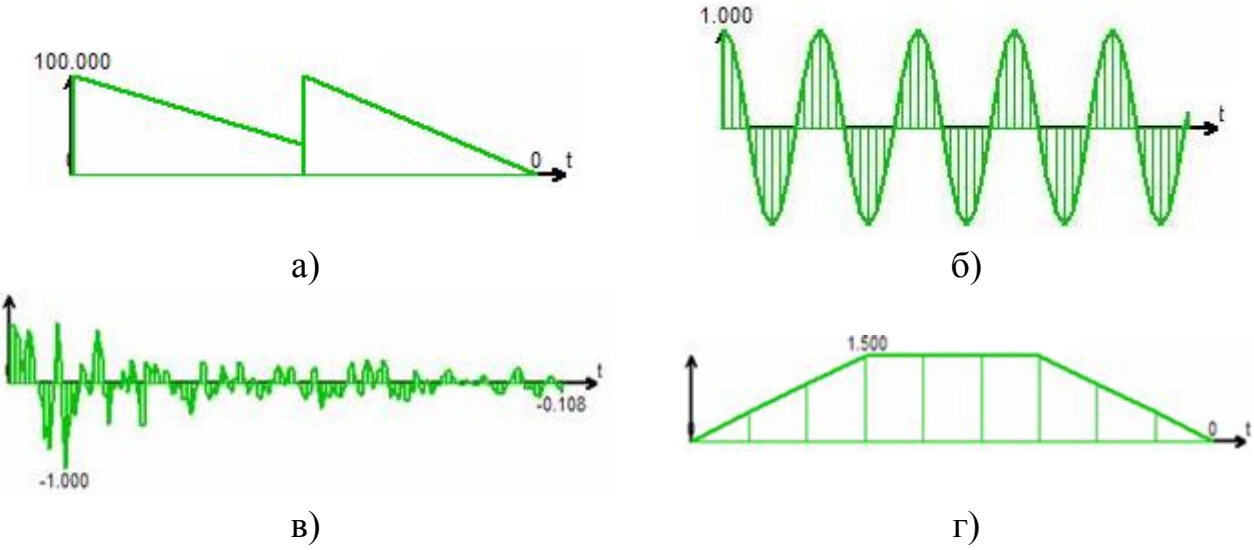

Рисунок 16.1 – Типи динамічних завантажень

**2.** В ПК ЛІРА реалізований розрахунок сейсмічних впливів відповідно до вимог ДБН В.1.1-12:2006 «Будівництво у сейсмічних районах України» та ДБН 2.2- 24:2009 «Проектування висотних житлових і громадських будинків», а також ряду стандартів країн Європи та СНД. Для проведення розрахунку згідно даних норм необхідне задання додаткових параметрів.

*Сейсмічність майданчика будівництва* задається без урахування категорії ґрунту. Зміну сейсмічності залежно від категорії ґрунту слід врахувати при заданні значення поправочного коефіцієнта.

*Поправочний коефіцієнт* задається для коригування початкових даних. Цей коефіцієнт може приймати будь-яке позитивне значення, і на нього множаться результати розрахунку інерційних сил від сейсмічної дії. Як приклади, коли необхідно застосовувати значення поправочного коефіцієнта, відмінне від одиниці, можна вказати на такі ситуації:

- категорія ґрунту вимагає зміни сейсмічності майданчика (наприклад її зменшення на один бал), що призводить до необхідності завдання шестибальної сейсміки. Враховуючи те, що підвищення сейсмічності на один бал призводить до подвоєння результату, можна вказати сейсмічність площадки як семибальну і задати значення поправочного коефіцієнта рівним 0,5;
- необхідно перевірити розрахунком реально існуючу конструкцію на дію землетрусу з нецілим значенням інтенсивності в балах. Наприклад, для 8,5 балів досить вказати сейсмічність площадки в 8 балів і задати значення поправочного коефіцієнта рівним  $2^{8,5}/2^8 = 1,414$ ;
- ПН Г-5-006-87 «Нормы проектирования атомных станций» вимагають враховувати спеціальний коефіцієнт особливих умов експлуатації атомних станцій *Кэ*. Це можна зробити, задаючи відповідні значення поправочного коефіцієнта для сейсміки.

*Напрям дії* сейсмічного навантаження задається значеннями напрямних косинусів по відношенню до осей загальної системи координат.

Для максимально детального врахування умов роботи конструкції при землетрусах можна використовувати файли стандартних акселерограм, що поставляються разом з ПК ЛІРА і відповідають землетрусам різної бальності.

Сумарне зусилля *N* при сейсмічній дії в загальному випадку визначається за формулою

$$
N = \sqrt{\sum_{i=1}^{kf} N_i^2}
$$
 (16.1)

де *N<sup>i</sup>* – узагальнене зусилля *і*-ї форми коливань, *kf* – кількість форм власних коливань, що враховується.

**3.** Розрахунок на вітрові дії з врахуванням пульсацій проводиться згідно ДБН В.1.2-2:2006 «Навантаження і впливи».

Тиск вітру на споруду в точці, розташованій на висоті *z* від рівня землі, розглядається як сума статичної і пульсаційної складових вітрового навантаження

$$
q(z,t) = q_s(z) + q_p(z,t)
$$
 (16.2)

Останній доданок є випадковою функцією часу, що обумовлена випадковою швидкістю пульсацій, має нульове середнє і нормальній закон розподілу.

При розрахунку задаються додаткові характеристики завантаження:

- напрям дії вітру в глобальній системі координат;
- значення ширини будівлі по фронту поверхні, що обдувається, і довжини уздовж заданого напряму дії вітру;
- номер вітрового статичного завантаження;
- число форм власних коливань конструкції, які необхідно врахувати в розрахунку, зазвичай задається 3 – для плоских конструкцій і 6 – для просторових. При цьому число врахованих в результаті форм може виявитися менше, оскільки, якщо власна частота менше граничної частоти споруди, то згідно ДБН вона не враховується.

Сумарні зусилля *N* в елементах схеми обчислюються за наступною формулою:

$$
N = N_c + \sqrt{\sum_{i=1}^{k_f} N_i^2}
$$
 (16.3)

де *N<sup>i</sup>* – узагальнене зусилля *і*-ї форми коливань, *N<sup>С</sup>* – зусилля від статичної складової.

Якщо проводиться розрахунок конструкції за розрахунковими сполученнями зусиль (РСЗ), то постійна складова завантаження оголошується статичним вітровим для пульсації (вид завантаження – 9), а динамічне пульсаційне завантаження оголошується як правило миттєвим (вид завантаження – 7). Вид завантаження 9 задається для того, щоб статична складова від завантаження не

увійшла в РСЗ двічі – і як статичне завантаження, і як постійна складова динамічного).

## **Розрахунок на імпульсну та ударну дію**

- 1. Розрахунок на задане гармонічне завантаження.
- 2. Розрахунки на імпульсну та ударну дію.
- 3. Модальна маса.

урахування частотних зон і з урахуванням частотних зон. **1.** Розрахунок на гармонічні коливання виду *Pcos(θt)* може бути виконаний без

амплітудні значення переміщень, зусиль і напружень для цього варіанту. тлумачення, але їх використання як статичних завантажень дозволяє визначити сил – дійсну і уявну складові. Складові інерційних сил не мають фізичного урахування частотних зон кожна вимушена частота породжує пару інерційних Для гармонійного навантаження при розрахунку на гармонійні коливання без

для власних частот, менших вимушеної частоти. ПК ЛІРА дозволяє за умовчанням проводити врахування резонансних станів

власні частоти. Межі частотних зон визначаються за формулами: здійснюється шляхом введення частотних зон, усередині яких повинні знаходитися обчислення власних частот і можлива їх зміна в процесі експлуатації споруди. Це При розрахунку з урахуванням частотних зон враховується погрішність

$$
\omega_i' = (1 - \varepsilon)\omega_i
$$
  
\n
$$
\omega_i'' = (1 + \varepsilon)\omega_i
$$
\n(17.1)

де *ωi*', *ωi*'' – ліва і права межі частотної зони;

*ε* – задана погрішність при визначенні частоти, залежна від типу конструкції і розрахункової схеми;

*ω<sup>i</sup>* – частота власних коливань, визначена в результаті розрахунку.

При цьому можливі два випадки положення вимушеної частоти, для яких розрахунок проводиться за різними алгоритмами:

а) вимушена частота потрапляє в одну або декілька частотних зон;

б) вимушена частота не потрапляє в жодну частотну зону.

Сумарне зусилля *N* при гармонічній дії визначається за формулою

$$
N_i = \sqrt{N_{ni}^2 + N_{mi}^2}
$$
 (17.2)

де *N<sup>i</sup>* – узагальнене зусилля *і*-ї форми коливань, де *Nri, Nmi* – дійсна та уявна складові гармонічного навантаження.

**2.** Імпульсні навантаження є короткочасними силами або ударами, час дії яких  $\tau$  не перевищує 2,5 $T_s$ , де  $T_s$  – період найменшої з форм коливань, що враховуються. Розрізняють одноразові імпульси, для яких навантаження *f(t)*=0 при *t>τ*, і імпульси багатократної дії, з числа яких найчастіше виділяють періодичні імпульси, що повторюються кілька разів через рівні проміжки часу *Т*0.

Імпульс характеризується тривалістю дії *τ*, формою *f(t)* і найбільшим значенням  $P_0$  (табл. 17.1), або величиною імпульсу

$$
S = P_0 \int_0^{\tau} f(t) dt
$$
 (17.3)

Усереднена величина сили імпульсу (удару) *P<sup>d</sup>* обчислюється за формулою:

$$
P_d = \frac{P_0}{\tau} \int_0^{\tau} f(t)dt
$$
 (17.4)

При *t* < 0,1*T<sup>s</sup>* імпульс можна вважати миттєвим і не розрізняти форми *f(t)*, оскільки усі вони призводять практично до тотожних результатів.

При прямому ударі тіла маси *М*<sup>0</sup> по конструкції імпульс визначається формулою

$$
S = M_0 v_0 (1 + k_0), \tag{17.5}
$$

де *v*<sup>0</sup> – швидкість ударяючого тіла на початку зіткнення, *k*<sup>0</sup> – коефіцієнт відновлення, залежний від форми і матеріалу тіл.

Якщо маса  $M_0$  мала в порівнянні з сумою мас споруди, то розрахунок на удар можна виконати як на імпульс величиною S, інакше  $M_0$  слід врахувати як приєднану масу і уточнити таким чином частоти власних коливань. Форма функції *f(t)* при ударі рекомендується дзвоноподібною (табл. 17.1, № 6).

Сумарне зусилля *N* при імпульсній дії визначається за формулою

$$
N = \sqrt{\sum_{i=1}^{kf} N_i^2}
$$
 (17.6)

Аналогічно для удару

$$
N = N_m + \sqrt{\sum_{i=1}^{kf} N_i^2}
$$
 (17.7)

де *N<sup>i</sup>* – узагальнене зусилля *і*-ї форми коливань, *N<sup>m</sup>* – зусилля від ваги тіла, що вдаряється, *kf* – кількість форм власних коливань, що враховується.

| $N_2$          | Форма<br>імпульсу        | Формула $f(t)$                                                         | Усереднена<br>величина сили<br>імпульсу $P_d$ |
|----------------|--------------------------|------------------------------------------------------------------------|-----------------------------------------------|
| $\mathbf{1}$   | f(f(t))                  | $f(t)=1$                                                               | $P_d = P_0$                                   |
| $\overline{2}$ | $\mathfrak{f}$ f(t)<br>1 | $f(t) = t/\tau$                                                        | $P_d = P_0/2$                                 |
| 3              | f(f(t))                  | $f(t) = 1 - t/\tau$                                                    | $P_d = P_0/2$                                 |
| $\overline{4}$ | f(f(t))                  | $f(t) = \sin(\pi t/\tau)$                                              | $P_d = 2P_0/\pi$                              |
| 5              | ff(t)                    | $f(t) = 2t/\tau$ $(t < \tau/2)$<br>$f(t) = 2(1-t/\tau)$ $(t > \tau/2)$ | $P_d = P_0/2$                                 |
| 6              | $\mathfrak{f}$ f(t)      | $f(t) = 0.5(1-\cos(2\pi t/\tau))$                                      | $P_d = P_0/2$                                 |

Таблиця 17.1 – Основні форми імпульсних дій

**3.** Модальна маса за *k*-ою формою коливань визначається як

$$
Q_k = \frac{\left(\sum Q_{ki} X_{ki}\right)^2}{\sum Q_{ki} X_{ki}^2}
$$
 (17.8)

де  $X_{ki}$  – переміщення *і*-го вузла схеми,  $\sum Q_k = Q \,$  – загальна маса споруди.

В таблиці частот власних коливань видається відсоток загальної маси, яка бере участь в  $k$ -ій формі коливань,  $\varrho_{\scriptscriptstyle k}/\varrho$ ·100% .

Крім того, визначається сумарна ефективна модальна маса – сума модальних мас за врахованими в розрахунку формами коливань

$$
\overline{Q} = \sum_{k=1}^{\overline{n}} Q_k \tag{17.9}
$$

Вона використовується для визначення необхідної кількості форм коливань, які включаються в розрахунок. Так, згідно вимог ДБН В.1.1-12:2006 необхідно, щоб сумарна модальна маса складала не менше 85% повної суми модальних мас конструкції при коливаннях в горизонтальному напрямку і не менше 75% – у вертикальному.